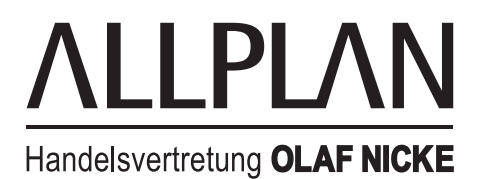

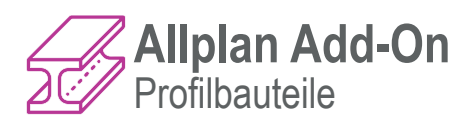

#### Alle Add-Ons sind Produkte der CDS Bausoftware

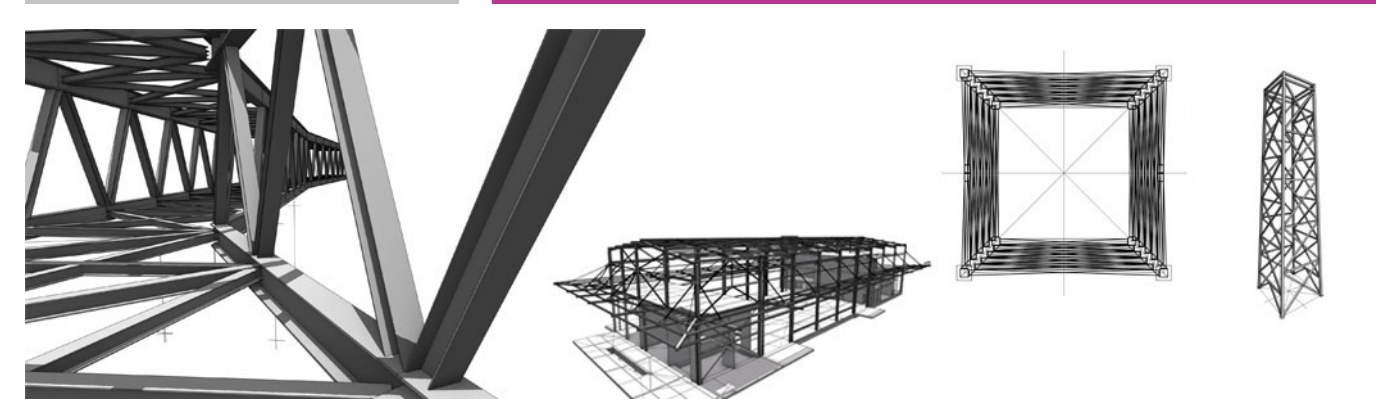

## **Add-On Profilbauteile für Allplan Stahlbau - Verbindungen - Profilbleche - Sandwichelemente**

Einfache und effiziente Stahlbauplanung in Allplan | Parametrische Profilbauteile erleichtern Ihre 3D Stahlbau-Planung

#### **Parametrische Stahlbauplanung in Allplan**

Die Funktionen dieses Allplan Add-On's gehen weit über die bestehenden Basis-Funktionen hinaus. Ob Sie Übersichtspläne erstellen, Industriehallen modellieren oder eindrückliche Fachwerke für die Ausschreibung benötigen, hier ist die Lösung. Besonders hervorzuheben ist die einfache Modifikation aller Parameter sowohl grafisch als auch per Palette.

Attribute wie Profiltypen, Stahlgewicht, Oberflächen usw. lassen sich jederzeit beschriften und auswerten. Das alles kombiniert mit einer leichtgängigen und intuitiven Bedienung weiß zu überzeugen.

#### **Highlights**

#### **Profilbauteile**

- Profildatenbank mit dynamischen Profiltypen
- Über 16.000 Profile (I-, U-, Z-, T-, L-, rund und rechteckige Profile)
- Internationale Profile (z.B. HEA, IPE, UNP, ROR, FLA, HEBT, etc.)
- Beliebige Freiformprofile (z.B. Larssen und kaltverformte Querschnitte)
- **Beliebige Ausrichtung im Raum inkl.** Profildrehung
- Lochung mit Rechteck, N-Eck und rund
- **Freie Aussparungen in horizontaler und** vertikaler Richtung
- Steifen und Anschlussflansche
- Spannelement mit Spannschloss oder Spannhülse
- Übergänge mit Schraubkopf oder Gabelhülse
- Anschlüsse mit freien Winkeln, horizontal und/oder vertikal
- Abstand für Anschlüsse auf Systemachse
- **Anschlussstege, Vouten und Ausklinkungen**
- **Darstellung eckig/rund optional als** allgemeiner 3D-Körper
- Grundrissdarstellung über Mengenkörper (Schnittkanten, Ansichtskanten, usw.)
- Auswertung Volumen, Gewicht, Oberfläche, Profiltyp, Länge usw.

#### **Schraubverbindung**

- Schraubengarnitur, Schaftlänge, Scheiben, Keilscheiben, Klemmlänge Mutter, etc.
- **· Freie Platzierung im Raum inkl. Drehung**
- Loch- und Randabstand in Kraftrichtung und quer zur Kraftrichtung
- Schrauben einzeln ein- und ausblenden
- Zusatzplatten Schrauben- und Mutterseite inkl. Steg
- Auswertung von Stückzahl Schrauben, Schraubentyp, Volumen und Gewicht inkl. Anschlussplatten

#### **Profilblech**

- Trapezbleche und Wellbleche
- Aussparungen in Flächen
- Sandwich-Elemente für Wand und Dach
- Unterschiedliche LOD Darstellung

#### Neue Lizenz Add-On Profilbauteile V2 **Subscription-** Lizenzpreis pro Arbeitsplatz: Updatepreis V1 auf V2 pro Arbeitsplatz: Kauf Bürolizenz bis 10 Allplan Lizenzen: Kauf Bürolizenz mehr als 10 Allplan Lizenzen \*:

#### **Modifikation**

- Anpassungen mit Griffen (Achsen, Winkel, Abstände usw.)
- Multi-Edit aller Parameter über unterschied liche Profilbauteile
- Punktmodifikation mehrerer Bauteile
- Favoriten speichern, laden und Übernahme per Pipette

#### **Add-On für Allplan Version**

- V1 Allplan 2018 2023
- V2 Allplan 2021 2024

#### **Testversion**

**• 14 Tage kostenlose Testversion** 

#### **Verfügbare Sprachen**

▪ Deutsch, Französisch, Italienisch, Englisch, Slowenisch, Spanisch, Kroatisch, Türkisch, Russisch, Holländisch, Tschechisch und Slowakisch

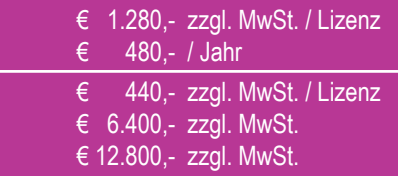

\* Bürolizenz ab 50 Allplan Arbeitsplätze / Preis auf Anfrage

# **Weitere Allplan Add-Ons**

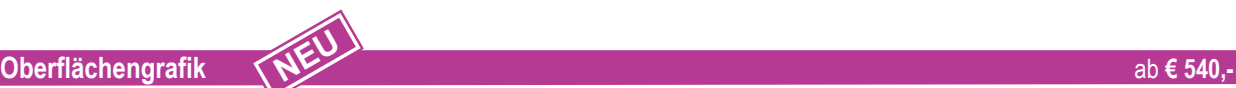

**Bringen sie Ihre 2D Daten ins 3D Modell**

Das Add-On Oberflächengrafik für Allplan ermöglicht eine schnellere und einfachere Erstellung von 3D-Modellen.

Projizieren Sie mühelos 2D-Daten wie Punkte, Linien, Kreise, Splines, Makros und Füllflächen auf eine 3D-Fläche. Somit können Sie spielend leicht 3D-Straßen, Grünflächen, Markierungen und mehr auf ein 3D-Gelände erzeugen lassen.

Die booleschen Operationen der 3D-Flächen werden automatisch vom Add-On gerechnet.

"**Schild"-Funktion:** Erzeugen Sie in Sekundenschnelle ein 3D-Schild aus beliebigen 2D-Farbflächen.

Dieses Schild kann sowohl für den Verkehrszeichenplan als auch für die 3D-Visualisierung verwendet werden. Die erzeugten Schilder bestehen aus Vektoren und können über den IFC-Export in jedem Viewer präsentiert werden.

Mit dem Befehl **"Höhenmodell erzeugen"** werden aus 3D Geländeflächen ganz schnell bunte Präsentationen mit Farbverlauf.

Auch eine Differenzdarstellung (Auf- / Abtrag) zwischen zwei Flächen können Sie mit dem Add-On Oberflächengrafik sehr einfach erstellen.

Die Funktion **"Gefällepfad erzeugen"** und **"Senken und Täler markieren"** sind zwei sehr mächtige Werkzeuge um die Fliessrichtung von Regen auf einer 3D Oberfläche zu visualisieren. Somit können sehr einfach Tiefpunkte und Staubereiche analysiert werden.

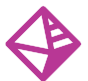

## **Geometry Tools** ab **€ 390,-**

#### **Erweiterte 3D Funktionen**

Erstellen Sie beispielsweise 3D Flächen auf Grundlage von Geländepunkten und verwenden Sie diese anschliessend als Ebenen in Allplan. Auch die weiteren Funktionen machen das Add-On Geometry Tools zu einer wertvollen Erweiterung Ihres CAD Systems.

#### **Funktionenübersicht V1:**

- Dreiecks-Netz eingeben
- Polygon eingeben
- Zwischen-Körper erzeugen
- Voronoi erstellen
- Delaunay-Triangulierung erstellen
- Straight Skeleton erstellen
- Körper modifizieren, verfeinern
- Körper schneiden, schliessen
- Diagonalen tauschen
- Punkte modifizieren / löschen
- 3D-Linien verbinden, trennen, vereinfachen
- Triangulieren
- Punkte auf Oberfläche projizieren
- Seiten und Bodenflächen hinzufügen
- Flächen trennen

#### **Geometry Tools V2\* hat folgende neue Features:**

#### **Polygonreduktion**

Mit dem Allplan Add-On Geometrie Tools V2 bieten wir eine grossartige Möglichkeit, um die 3D Polygonzahl auf Klick direkt in Allplan zu reduzieren und zu vereinfachen. Dies war bislang nur über Zusatzprogramme wie zum Beispiel Cinema 4D möglich.

#### **OBJ Import/Export**

Die am Markt verfügbaren Software-Tools für die Verarbeitung von Drohnendaten wie Agisoft, Pix4D uvm. setzen beim Austausch der generierten 3D Polygon Modelle auf das OBJ-Format

So lassen sich die 3D Modelle inkl. Textur in Allplan importieren.

Es stehen hochwertige 3D Möbel in verschiedenen Contentplattformen (meist 3D Studio Max basiert) wie turbosquid.com, evermotion.org, 3Dsky.org uvm. oft im OBJ-Format zur Verfügung. Ebenso können Allplan Modelle im OBJ-Format exportiert werden.

#### **Funktionenübersicht V2:**

- Dreiecks-Netz vereinfachen
- Fläche löschen
- (UV Texturen bleiben erhalten)
- OBJ Im- und Export
- 33D-Fläche modifizieren ab V 2.0.0.3
- ESRI-Grid Import (Geländepunkte / Raster) ab V 2.0.0.4
- LandXML 2.0 Import (Geländepunkte / Bruchkanten / Außengrenze / Gelände flächen (TIN) / Texturen ab V 2.0.0.4
- LandXML 2.0 Export (Funktionsumfang Import BIM2Feld) ab V 2.0.0.4
- LandXML 2.0 Im- und Export (horizontale Achsen) ab V 2.0.0.5
- Spitze Dreiecke löschen

# LLPLA Handelsvertretung OLAF NICKE

#### **Rampe** ab **€ 390,-**

#### **Einfaches Erstellen von parametrisierten beliebigen Rampen.**

Mit dem Allplan Add-On Rampe können Sie beliebige Rampen erstellen. Dabei werden durch eine Achse, dem Längenprofil und beliebige Querneigungen für den linken und rechten Rand eine dynamische Bezugsfläche erstellt. An diese Bezugsfläche können Sie Architekturelemente wie z.B. Bodenplatten und Wände anschliessen.

#### **Funktionsübersicht:**

- Achse übernehmen mit Linien, Kreise und Klothoiden
- Beliebiges Längenprofil
- Separate Querneigungen und Spurbreiten für Links und Rechts
- Begrenzungsachsen für den linken und rechten Rampenrand
- Offsets auf der Achse für den Rampenstart und das Ende
- Grundrissdarstellung mit Höhen, Querneigungen und Stationierung
- 3D-Darstellung als BRep und 3D-Flächen
- Automatische Bezugsfläche für **Architekturelemente**

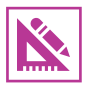

#### **3D Bemaßung** ab **€ 390,-**

Die 3D Bemaßung für Allplan ist das ideale Add-On, um Ihre Modelle oder Perspektiven zu präsentieren. Vermaßen Sie Ihre Objekte direkt im freien Raum.

Mit der 3D Bemaßung gewinnt Ihr Modell an Präzision und Klarheit, gleichzeitig werden Missverständnisse ausgeräumt.

#### **Highlights**

- Intuitiv erlernbar
- 3D Bemaßung im Raum
- Dynamische Previews
- Favoriten speichern und laden
- Masslinien, Koten, Winkel-, Koordinaten- und Neigungsbemaßung

- Kreisbemaßung mit Radius-, Durchmesser- und Bogenbemaßung
- Koordinatenlisten erstellen
- Schnitte, Ansichten und Perspektiven mit Bemaßung ableiten
- Zusätzliche Attribute für BIM Prozess
- Export 3D PDF / IFC / BIMPLUS mit Bemaßung

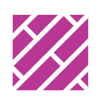

# **3D Muster** V2ab **€ 390,-**

Das 3D Muster für Allplan ist das ideale Add-On, um Ihre Modelle oder Perspektiven zu präsentieren.

Bemustern Sie Ihre Objekte direkt im freien Raum.

Egal ob Fassaden, Sichtmauerwerk, Dachziegel, Bruchsteinmauern, Bodenflächen, Deckenstrukturen, Badezimmer-Wände und vieles mehr, mit dem 3D Muster zaubern Sie einfach und schnell Oberflächenstrukturen auf Ihre 3D-Modelle.

#### **Highlights V2**

- Intuitiv erlernbar / 3D Muster im freien Raum
- Dynamische Boolesche Operationen
- Übernahme von Linien, Kreisen und Fillings
- Variable Dicke für 3D Objekte
- Übernahme 3D Flächen und Körper
- Freie Oberflächentexturen und
- Animationsfarben
- Skalieren, drehen, ausrichten und Referenzpunkt anpassen
- Modifikation der Kontur mit Griffen
- Aussparungen einfach erstellen, kopieren, verschieben und löschen
- Multi-Edit zum leichten Modifizieren
- Favoriten speichern und laden
- BRep Element möglich
- Verlegung entlang einer Linie
- 3D-Musterlinie entlang einer Kante
- Elemente Parameter in der Palette
- Modifikation von Format (Stift, Strich, Farbe, Layer und Oberfläche)
- Modifikation von Schnittflächen (Schraffur, Muster, Füllfläche und Stilfläche)
- Verlegeart der Randelemente (Beschnitten, Weglassen und Überstehend)
- Beliebige Attribute an Elemente anhängen
- Export IFC mit BIM Attribuierung
- Eigenschaften an alle Elemente übertragen
- Verlegung starten mit ganzem Element (Dachziegel)
- Auswertung des 3D Musters (Gesamtfläche, Gesamtlängen und Einzelstücklisten)

# **ALLPLAN** Handelsvertretung OLAF NICKE

## **Photo V 2023 / 2024** ab **€ 390,-**

ab **€ 390,-**

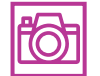

#### **Schnell und einfach vom Foto zur Offerte**

**NEU**

Photogrammetrische Bildentzerrung einfach gemacht. Mit dem Add-On Photo für Allplan und weitere CAD Programme, sparen Sie wertvolle Zeit beim Aufmass.

In wenigen Schritten generieren Sie aus dem vor Ort fotografierten Gebäude oder auf Grund bestehender, eingescannter Pläne ihre Plangrundlage für Flächenausmaße, Materialisierungsvorschläge oder die Ausführungsplanung.

#### **In drei Schritten zum Fassadenplan:**

- Gebäude vor Ort fotografieren
- Exakte photogrammetrische Bildentzerrung
- Fassadenplan generieren

Das Add-On Photoläuft auch unabhängig von Allplan und ist somit für jedes CAD Programm nutzbar. Für das Add-On Photo ist keine Demoversion verfügbar.

#### **Highlights:**

- Grundlage aus Foto, gescannter Plan oder PDF
- Bildhelligkeit und Bildkontrast korrigierbar
- Objektiv- und Verzerrungskorrektur
- 4-Punkte Messebene
- Exakte Kalibrierung über Bezugsmasse oder Leica DISTO™ S910
- Direkte Schnittstelle zu Allplan
- Frei wählbare Bildauflösung für Export
- Intuitiv erlernbar

**Liniengrafik** 

**Liniengrafik mit Pfeilen und Kurvenumgebung abwickeln**

Mit dem Allplan Add-On Liniengrafik können Sie einfach "Musterlinien" erstellen mit variabler Breite und am Anfang und Ende ein Pfeilsymbol platzieren. Mit RGB-Farben inkl. Transparenzen und Farbverläufen sind sehr viele grafische Darstellungen möglich. Als Muster können zusätzlich Konstruktion, Texte und Flächenelemente aus dem Teilbild übernommen werden.

Für Infrastrukturprojekte müssen Situationspläne auch für Bauphasenpläne abgewickelt dargestellt werden. Die Funktion "Kurvenumgebung abwickeln" leitet diese Darstellung automatisch ab. Für diese spezielle Aufgabenstellung kann somit das sehr zeitintensive (mehrere Wochen bei Bahnprojekten) manuelle Konstruieren mit "Lot- und Stationswerten" in wenigen Sekunden erledigt werden.

#### **Funktionsübersicht**

- Liniengrafik
- Liniengrafik erzeugen
- Kurvenumgebung abwickeln
- Liniengrafik ändern
- Lizenz anzeigen

#### **Übersicht**

#### **Liniengrafik erzeugen und ändern**

- Kurventypen: Linien, Polygonzüge, Kreise, Splines und Klothoiden
- Übernahme von bestehenden Element verbindungen
- Variable Breite der Liniengrafik
- Lage zur Bezugslinie: links, mittig, rechts • Strich: durchgezogen, gestrichelt und
- gepunktet • Anfangs- und Endsymbole: Pfeil 30 und 45 Grad inkl. variabler Grösse
- Übernahme bestehender Elemente als Muster
- Übernahme von Linien, Polygonzüge, Kreisbögen, Splines und Text
- Übernahme von Füllflächen, Schraffuren, Muster, Stilflächen und Pixelflächen
- Übernahme aus Makros (z.B. Add-On Grafik-Text)
- Unterteilungslänge (Polygon) für Kreisbögen, Splines, usw.
- Attribute für Auswertung: Bezeichnung, Länge und Breite
- Darstellung als Elementgruppe oder Makro
- Randlinie Anzeigen: Links, Rechts, Anfang und Ende
- Füllungen: Schraffur, Muster, Füllfläche und Stilflächen
- Füllungen: RGB Füllfläche inkl. Transparenz und Farbverläufe
- Farbverläufe entlang Pfad skalieren, inkl. Verlaufsvarianten
- Favoriten speichern und laden
- Eigenschaften via Pipette übernehmen

#### **Kurvenumgebung abwickeln**

- Achsen übernehmen und umdrehen
- Tiefe des Untersuchungsbereichs ändern
- Kürzen der Elemente auf **Untersuchungstiefe**
- Ableitung von Linien, Polygonzügen, Einzelpunkte und Geländepunkte
- Berücksichtigung von Elementgruppen
- Korrekte Interpretation von Kurven, Kreisen und Splines
- Ableitung von Schraffuren, Mustern, Füllflächen und Stilflächen
- Drehung und Platzierung von Texten
- Dynamische Auswahl für grosse Datenmengen
- Skalierung in X und Y Richtung (Überhöhung)
- Fortschrittsbalken der Berechnung

# **Element Converter** ab **€ 290,-**

- 3D-Körper in Wand • 3D-Körper in Stütze
- 3D-Körper in Decke
- Makro in 3D-Körper
- Unterzüge in Wände
- Wände in Unterzüge
- 3D Körper in Wandöffnung / Decken öffnung
- Fenster- in Türöffnung sowie Tür- in Fensteröffnung
- Ausbauflächen in Mengenkörper
- Füllflächen in Decken
- Gleiche Elemente in Makros
- Öffnungen in Mengenkörper wandeln
- Symbolpunkt in Makro wandeln
- Wände ausrunden (neu V1.0.0.15)
- Wände in Stützen wandeln (neu V1.0.0.16)

#### **Detaillierte Auswertungen von Treppen, 3D Körpern und vieles mehr.**

Mit dem Allplan Add-On Mengen-Inspektor können Sie bequem detaillierte Auswertungen erstellen. Dabei wird die jeweilige geometrische Form und Lage im Raum automatisch erkannt. Somit lassen sich zum Beispiel Treppen, Stahlprofile und 3D Körper ganz einfach auswerten. Mit der Intelligenten Geometrieerkennung werden über 16.000 Stahlprofile nur anhand der Abmessung erkannt.

#### **Funktionsübersicht:**

- und Profillängen
- Ermittlung von Dicke, Länge und Breite
- Dynamische Anzeige von Profilachsen
- Querschnitten und Volumenkörpern
- Formerkennung von Volumenkörpern, Kugeln und Zylinder
- Flächige Horizontale, Vertikale und Geneigte Elemente
- Profile Horizontale, Vertikale, Geneigte und Gekurvte
- Filtern nach Typ und Richtung
- Zusammenfassen und Summen
- Profilerkennung mit Datenbank (über 16.000 Stahlprofile)
- N-Ecke als Kreise auswerten (z.B. ab 8 Ecken)
- Profilelemente Anschnitte zulassen
- Report variablen Einheiten für Dicke und Profilabmessung (mm, cm und m)

4

## Dieses Add-On trägt durch eine Vielzahl wertvoller Funktionen zu einer signifikanten Zeitersparnis bei.

Füllen Sie beispielsweise bei einem Grundlagenimport alle Häuser und Straßen mit nur wenigen Klicks mit Flächenelementen.

**Zeit ersparende Umwandlung von 2D und 3D-Elementen**

500 Flächen in fünf Sekunden sind damit kein Problem.

#### Auch die weiteren Funktionen werden Sie nach erster Anwendung nicht wieder hergeben wollen.

#### **Funktionsübersicht:**

- Polygonzug in Füllfläche
- Flächenelement in Polygonzug
- Polygon in Raum
- Flächenelement in 3D-Fläche
- Elementgruppe (Linien/Kreisbögen) in Füllflächen
- 3D-Polygonzug in 2D-Polygonzug
- 2D-Polygonzug in 2D-Kreisbogen
- Elementgruppe (3D-Flächen) in 3D-Körper
- 3D-Körper in 3D-Flächen
- 3D-Polygonzug in 3D-Fläche
- 3D-Fläche in 3D-Körper
- 3D-Körper in Wand
- 3D-Körper in Stütze
- 3D-Körper in Decke
- Makro in 3D-Körper
- Unterzüge in Wände

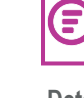

# • Auswertungen von Volumen, Flächen

- **Mengeninspektor** ab **€ 290,-**
- 

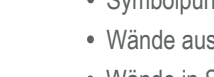

# **ALLPLAN** Handelsvertretung OLAF NICKE

#### **Übersicht:**

- Anzeigen von BCF-Dateien
- Anzeigen von BCF-Zip-Dateien
- Elemente in Allplan markieren
- Vorschaubild gross darstellen
- Kommentare hinzufügen
- Issue als erledigt markieren

## **Lokal-Beschriftung** ab **€ 290,-**

#### **Einfache Beschriftung von Allplan Elementen**

Mit dem Add-On Lokal-Beschriftung können Sie beliebige Attribute von Allplan Elementen an einer bestimmten Stelle im Grundriss beschriften. Die Möglichkeiten sind praktisch unbegrenzt.

Dabei werden z.B. von 3D Elementen mit Gefälle die richtigen OK und UK Werte beschriftet sowie der Neigungspfeil automatisch generiert.

Das gleiche Prinzip funktioniert auch in einer Baugrube, wo es ebenfalls verschiedene Gefälle geben kann.

Ein ganz anderer Anwendungsfall ist z.B. das Beschriften von Seitenflächen eines Raumes im Grundriss. Dabei werden die speziellen Bedingungen pro Seitenfläche 1:1 berücksichtigt.

BIM-Plattform bestimmen können und für Ihr Projekt nicht Bim+ ausgewählt wurde. Ein weiterer Vorteil des BCF-Viewer ist das auch sensible Projekte, die nicht in der Cloud gespeichert werden dürfen, damit bearbeitet

werden können.

Sie können mit der Lokalen Beschriftung beliebige Allplan Elemente mit Symbolen kennzeichnen. Damit lassen sich in der Praxis z.B. Eigenschaften einer Tür mit verschiedenen Piktogrammen darstellen.

#### **Übersicht:**

- Lokales Beschriften von beliebigen **Attributen**
- Filter Funktionen nach Allplan Elementen
- Vielfältige Darstellungsoptionen
- Neigungspfeile in Prozent, Grad oder Verhältnis
- Rundungsoptionen für Höhenkoten
- Attributzuweisung an Elemente
- Beschriftung mit Symbolen aus Attributen ableiten (neu ab Version 1.0.0.5)
- Beschriftung mit Griffen verschieben (neu ab Version 1.0.0.5)

## **Klassifizierung** ab **€ 290,-**

#### **Erstellen von Klassifizierungen nach beliebigen Auswertungsregeln**

Klassifizierungen einfach erstellen, die Regeln beliebig definieren und Legenden inkl. Attribute erzeugen. Dieses Add-On ist dank seiner zahlreichen Anwendungsbeispiele unverzichtbar.

Alle erstellten Klassifizierungen können Sie auch jederzeit wieder modifizieren.

Mit diesem Add-On haben Sie beispielsweise sehr schnell einen Überblick über ein importiertes IFC-Modell, bei welchem Sie die Bauteile nach Material, Bezeichnung etc. klassifizieren können.

#### **Übersicht:**

- Visualisieren von Attributen im 3D-Modell
- Klassifizierung nach Element-Typ, Layer und Attributen möglich
- Mehrere Elementtypen in einer Visualisierung möglich
- Freie Formel als Klassifizierungsregel
- Seitenflächen können mit Füllflächen visualisiert werden
- Vorschau der Klassifizierung
- Frei konfigurierbare Legende erzeugen
- Anzeige der Attribute der unklassifizierten Elemente für eine genauere Unterteilung in einer Tabelle
- Schreiben der Ergebnisse (Klassen) in ein oder mehrere Attribute

5

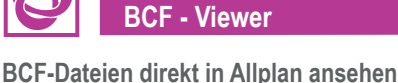

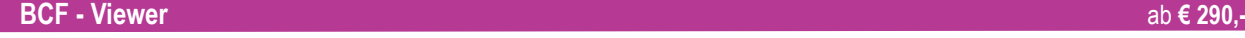

direkt in Allplan zu erledigen.

Mit dem Add-On BCF-Viewer können Sie direkt in Allplan die BIM Aufgaben ansehen. Somit ist es sehr einfach die zugeteilten Jobs

Das Add-On BCF-Viewer bringt Ihnen dann grosse Vorteile, wenn Sie nicht selbst die

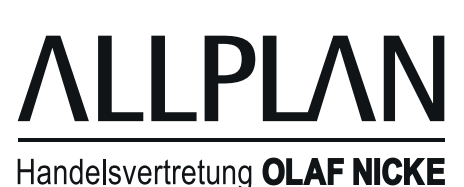

# **Modell Inspector** ab **€ 290,-**

LLPLA

Handelsvertretung OLAF NICKE

## **Modelle analysieren, überprüfen, attributieren und Bauteile optimal nummerieren**

Nummerieren Sie beispielsweise Ihre Bauteile auf eine nie dagewesene Art.

Erzeugen Sie mittels Attributen Bauteilnummern für Stützen, Pfähle, Fassadenelemente etc.

und auch wenn Sie ein Element anschliessend hinzufügen oder entfernen, können Sie die komplette Nummerierung anpassen.

Ein unverzichtbares Add-On mit einem breiten Einsatzspektrum.

#### **Funktionenübersicht:**

- Modell untersuchen
- Attribute untersuchen
- Layer untersuchen
- Geometrie untersuchen
- Räume importieren
- Elemente nummerieren
- Beschriftung drehen
- Verwaiste Beschriftungen löschen (neu ab V 1.0.1.25)

**Rohre** ab **€ 290,-**

#### **Erstellung von änderbaren 3D Rohren inkl. Ausrundung der Ecken**

Rohre einfach 3D erstellen, die Ecken sauber ausrunden und jederzeit den Durchmesser ändern? Dieses Add-On ist dank dieser Funktionen beispielsweise im Bereich Haustechnik unverzichtbar.

Und selbstverständlich können diese Rohre auch jederzeit über die Achse in allen Dimensionen modifiziert werden.

Seit der Version 1.0.1.0 können Sie auch beliebige Querschnitte aus 2D Polylinien übernehmen.

Damit sind nun auch ganz neue Anwendungsbereiche wie z.B. Fugenbänder oder Kabeltrassen möglich.

#### **Funktionsübersicht:**

- 2D-Band erzeugen
- 3D-Rohre erzeugen
- 3D-Linien in Rohrleitung wandeln
- Band/Rohrleitung modifizieren

#### **Projectinspektor** ab **€ 190,-**

#### **Untersuchung und Analyse von Projekten**

Das Add-On Projectinspector durchleuchtet Ihr Projekt. Zuerst werden jedes Teilbild und jeder Plan einzeln geöffnet und der Inhalt in eine Datenbank gespeichert.

Als großen Nutzen, können Sie im Anschluss zum Beispiel die nicht verwendeten externen Layer im Projekt löschen lassen.

Auch ist es möglich einzelne Teilbilder in mehreren Plänen durch andere ersetzen zu lassen.

#### **Funktionsübersicht:**

- Projekt untersuchen
- Nicht verwendete ext. Layer löschen
- Teilbild in mehreren Plänen ersetzen
- Planindex erstellen für mehrere Pläne (V. 1.0.0.5)
- Nicht verwendete Oberflächen (\*.surf) löschen (V.1.0.0.6.)
- Nicht verwendete Texturen (Bilddateien) löschen (V1.0.0.6.)

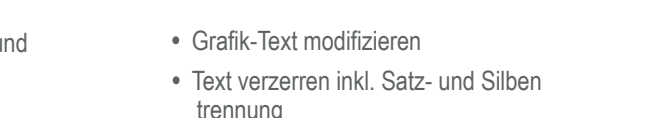

# **ELEMENT-KETTE** ab **€ 190,-**

## **Einfache Platzierung von Allplan Elementen**

Mit dem Add-On Element-Kette können Sie Allplan Elemente wie z.B. Wände, Stützen, Makros, usw. an einer beliebigen Achse entlang platzieren.

Die Elemente werden dabei wie bei einer Fahrradkette (Bolzen=Verbinder | Kettenglied=Feld) angeordnet. Damit lassen sich z.B. sehr schnell Spundwände, Rühlwände, Absperrgitter und viele weitere Elemente richtig platzieren.

Auch bei Knicken in der Achse werden die Elemente sauber platziert.

Die Element-Kette können Sie jederzeit wieder anpassen und auch den Anfangspunkt auf der Achse verschieben.

Die Einzelelemente der Kette können wie gewohnt für die Massenermittlung oder den Export verwendet werden.

## **Übersicht:**

- Zwei Feld-Elemente und ein Verbinder-Element
- Ausgangselemente: Stützen, Wände, Polygonwände, 3D Körper, Element gruppen, Makros, SmartParts und **PythonParts**
- Beliebiger Polygon als Achse
- Achse übernehmen (z.B. Kreise, Elementverbindungen, Spline, usw.)
- Kette entlang der Achse verschieben
- Nachträgliches Editieren der Elemente

## **Grafik Text** ab **€ 190,-**

#### **Erstellen von vektorisierten Texten, 3D Texten und Blocksätzen**

Setzen Sie ganze Texte als Blocksatz ab und verzerren diesen inkl. intelligenter Satz- und Silbentrennung nach Wunsch.

Oder erstellen Sie Texte inkl. Umrandung, Füllung und Schatten als Vektorelemente (Linien, Kreise, Flächen) und diese sogar 3D.

#### **Funktionsübersicht:**

- Grafik-Text erzeugen als 2D und 3D-Vektor
- Text als Blocksatz erzeugen
- Text als QR-Code erzeugen
- Text entlang Kurve ausrichten
- trennung

7

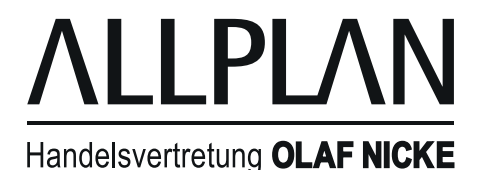

**SketchUp Converter** ab **€ 190,-**

# **Optimierter Datenaustausch mit SketchUp Dateien**

Mit dem Add-On SketchUp Converter können Sie einfach ein 3D Modell inkl. Texturen in Allplan einlesen.

Somit können Sie z.B. von SketchUp Warehouse Pflanzen, Personen, Möbel, Fahrzeuge usw. mit allen Oberflächen in . Allplan importieren und für Ihre Visualisierung verwenden.

Es werden dabei die aktuellen SketchUp Versionen unterstützt.

Für einen optimalen Workflow mit der Visualisierungs-Software Lumion wurde der SketchUp-Export ebenfalls angepasst.

Somit können Sie z.B. einfache Allplan Makros durch detaillierte Lumion-Objekte (Bäume, Autos, Lichter usw.) ersetzen lassen.

Das eher schwierige Platzieren der Objekte in Lumion entfällt somit.

#### **Übersicht Export:**

- Makrodefinitionen werden als SketchUp-Komponenten, Makroverle gungen als SketchUp-Instanzen exportiert
- Export bis SketchUp-Version 2020
- Export von zuvor selektierten Elementen
- Automatische Fehlerprüfung und - korrektur der exportierten skp-Datei, dadurch sofort Import in Lumion möglich
- 3D-Körper aus Allplan können optional als SketchUp-Gruppen zusammenge fasst werden

#### **Übersicht Import:**

- Import von SketchUp-Versionen 2016, 2017, 2018, 2019 und 2020 auch in Allplan 2018, 2019 möglich
- Flächen werden nicht immer trianguliert, Triangulation optional wählbar
- Körper werden nicht zu Flächengruppen, sondern als Volumen-Körper importiert
- Texturen werden importiert und als .surf-Dateien erzeugt (auch solche mit UV-Koordinaten)

**CityGML** ab **€ 190,-**

CityGML ist ein offenes und herstellerneutrales Informationsmodell zur Beschreibung der 3D-Geometrie, 3D-Topologie, Semantik und visuellen Erscheinung von Stadt- und Landschaftsobjekten.

Dazu zählen beispielsweise Gelände, Gebäude, Wasser- und Verkehrsflächen sowie Vegetation und Landnutzungen.

**Mit dem Allplan Add-On CityGML-Import können Sie nun diese Daten in Allplan importieren.** 

#### **Funktionsübersicht:**

- Import von CityGML Daten
- Import von Oberflächen Texturen
- Import von Attributinformationen
- Verschiebung an den Nullpunkt / Offset XYZ
- Skalierungsfaktor
- Flächen zusammenführen
- Objekte zu Elementgruppen

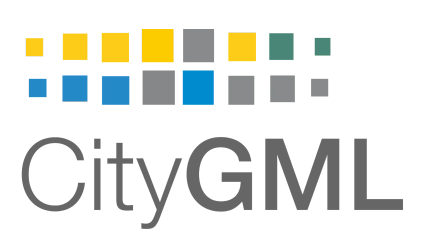

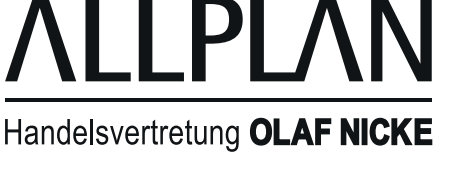

8

# **PARTS** Parametrisierte Allplan Parts für Ihre Bauprojekte.

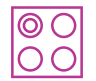

#### **KitchenPlanner** ab **€ 390,-**

#### **Moderne Küchen einfach in Allplan erstellen**

Mit dem Allplan Part KitchenPlanner planen und gestalten Sie ihre Küchendesigns.

Parametrisierte Allplan PythonParts unterstützen Sie bei der Umsetzung ihrer Planungsidee.

Die KitchenPlanner Bibliothek umfasst eine Vielzahl an unterschiedlichen Küchen Elementtypen wie Schränke, Eckelemente, Arbeitsplatten, Küchengeräte, Armaturen und uvm.

#### **Funktionsübersicht:**

- Parametrische Eingabe über Palette
- Modifikation via Griffe
- Detailreiche Einstellungsmöglichkeit Schrank aussen und innen
- Separate Definition für Arbeitsplatte, Schrankabschluss und Griffe
- Umfangreiche Apparateauswahl
- Einfache Vergabe für Materialoberflächen und Texturen
- Detaillierte Definition für 2D- und 3D-Darstellung
- Attributdefinitionen für BIM und Auswertungen

#### **Übersicht Bibliothek:**

- Allplan Part für Unterschrank
- Allplan Part für Eckunterschrank
- Allplan Part für Hochschrank
- Allplan Part für Eckhochschrank
- Allplan Part für Oberschrank
- Allplan Part für Eckoberschrank
- Allplan Part für Schrankabschluss
- Allplan Part für Arbeitsplatte
- Allplan Part für Apparate
- Allplan Part für Dunstabzug
- Allplan Part für Armaturen
- Allplan Part für Griffe
- Allplan Part für Spühlbecken

## **PVTOOL** ab **€ 390,-**

#### **Solaranlagen schnell und einfach in Allplan erstellen**

Mit dem Allplan Part PVTool planen Sie mit wenigen Arbeitsschritten ihre Photovoltaikanlage.

Parametrisierte Allplan PythonParts unterstützen Sie bei der Umsetzung ihrer Planungsidee.

Die PVTool Bibliothek umfasst eine Vielzahl an unterschiedlichen Elementtypen wie Photovoltaik Einzelmodul, Photovoltaik Flächenverlegung, Wechselrichter, Seilabsicherungen uvm.

#### **Funktionsübersicht:**

- Legende für die Stringplanung
- Parametrische Eingabe über Palette
- Modifikation via Handel und Griffe
- Einstellungen für Paneelen
- Einstellungen für Flächenverteilung
- Einstellungen für Unterkonstruktion
- Einstellungen für Stringbezeichnungen
- Definition für 2D- und 3D-Darstellung
- Attributdefinitionen für BIM und Auswertungen

#### **Übersicht Bibliothek:**

- Allplan Part für PV Einzelmodul
- Allplan Part für PV Flächenverlegung
- Allplan Part für Wechselrichter
- Allplan Part für Seilabsicherung

LLPLA Handelsvertretung OLAF NICKE

# ab **€ 390,- Übersicht Bibliothek:**

- Allplan Part für Schränke und Regale
- Allplan Part für Schrank Innenleben

## **Winkelstützwand** ab **€ 190,-**

#### **Winkelstützwände schnell und einfach in Allplan erstellen**

Mit dem Allplan Part Winkelstützwand planen Sie mit wenigen Arbeitsschritten Ihre Stützwände.

Das parametrisierte Allplan PythonPart unterstützt Sie bei der Umsetzung Ihrer Planungsidee.

## **Funktionsübersicht:**

**Funktionsübersicht:**

3D-Darstellung

Auswertungen

 • Parametrische Eingabe über Palette • Modifikation via Handel und Griffe • Detailreiche Einstellungsmöglichkeit Schrank aussen und innen • Einfache Vergabe für Material oberflächen und Texturen • Detaillierte Definition für 2D- und

• Grundriss Geometrie aus Achse

• Attributdefinitionen für BIM und

- Linien, Polylinie, Kreisbogen, Spline und BSpline
- Richtung Umdrehen
- Querschnitt mit Parametern
- Unterschiedliche Gesamthöhe am Start und Ende
- Formateigenschaften inkl. Textur
- Schnitt-Darstellung

## **Übersicht Bibliothek:**

• Allplan Part für Winkelstützwände

## **GreenEnergy NEU** ab **€ 190,-**

## **Schnell und einfach Windkraftanlagen planen**

Mit dem Allplan Part GreenEnergy unterstützen wir den Trend zur emissionsfreien, nachhaltigen Stromerzeugung.

Mit den Allplan Part GreenEnergy können Windkraftanlagen in 3D geplant werden. Formgebung und Dimensionierung von Fundament, Turm, Gondel und Rotor können bequem via Palette gesteuert werden.

Angaben für die Leistung, Bauart, Fundament etc. gemacht werden.

Das Allplan Part Green Energy ist für die Übersichtsplanung von Windkraftanlagen gedacht.

## **Übersicht Bibliothek:**

• Allplan Part für Windkraftanlagen

#### **Funktionsübersicht:**

- Parametrische Eingabe über Palette
- Detailreiche Einstellungen für Fundament, Turm, Gondel, Rotor
- Einfache Vergabe für Materialober flächen und Texturen
- Definition für 2D- und 3D-Darstellung

10

- Herstellerspezifische Anlagen beschreibung
- Attributdefinitionen für BIM und Auswertungen

# **Moderne Schränke und Regale einfach in Allplan erstellen**

Mit dem Allplan Part InteriorPlanner planen und gestalten Sie ihre Schrank und Regal-Designs.

**InteriorPlanner** 

Parametrisierte Allplan PythonParts unterstützen Sie bei der Umsetzung ihrer Planungsidee.

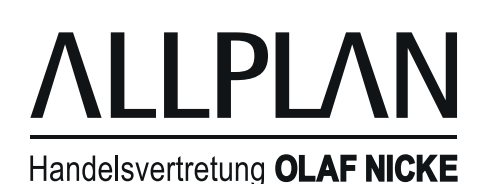